## **OVERVIEW OF VISUAL BASIC**

*Read over the questions below. As you watch the PowerPoint presentation, answer the questions. Name:*

- 1. What does BASIC stand for?
- 2. Why was BASIC designed in the first place?
- 3. What does **VISUAL** BASIC incorporate?
- 4. Why is VISUAL BASIC easier than most programs to use?
- 5. VISUAL BASIC includes many aspects that you can use to create applications. These include:
- VB language
- Screen editor
- Solution Explorer

List three additional aspects of VB.

6. What does IDE stand for?

## 7. Complete the following chart of steps.

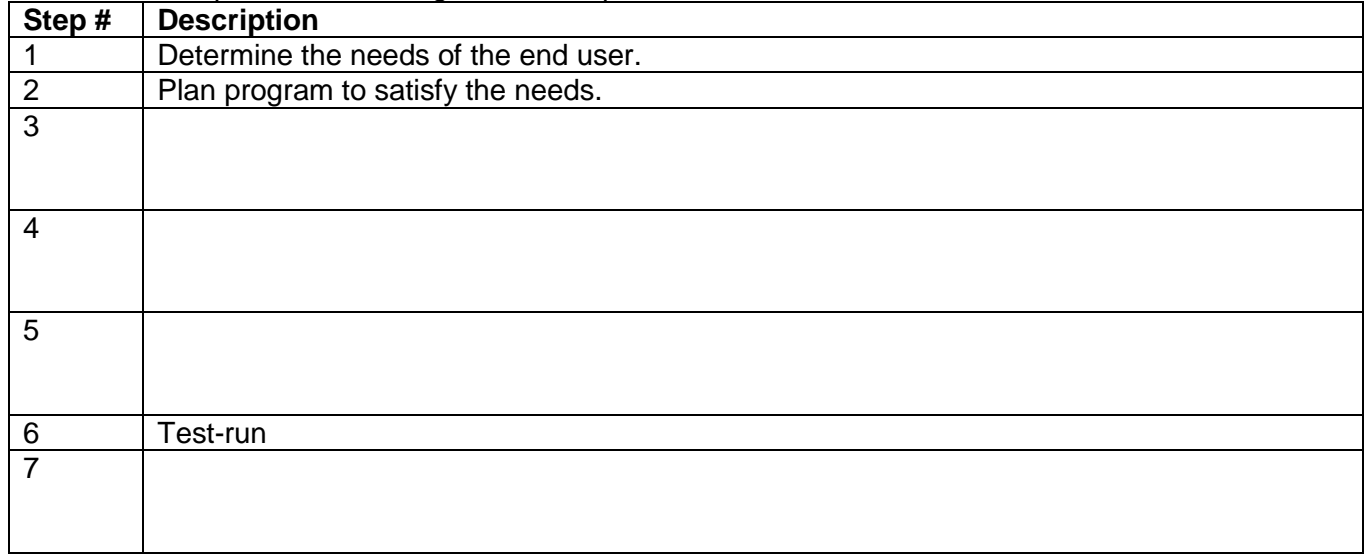